## **Download Photoshop 2022 With Licence Key {{ lAtest release }} 2023**

Installing Adobe Photoshop and then cracking it is easy and simple. The first step is to download and install the Adobe Photoshop software on your computer. Then, you need to locate the installation.exe file and run it. Once the installation is complete, you need to locate the patch file and copy it to your computer. The patch file is usually available online, and it is used to unlock the full version of the software. Once the patch file is copied, you need to run it and then follow the instructions on the screen. Once the patching process is complete, you will have a fully functional version of Photoshop on your computer. To make sure that the software is running properly, you should check the version number to ensure that the crack was successful. And that's it - you have now successfully installed and cracked Photoshop!

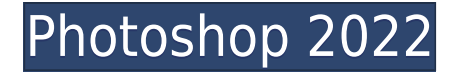

If you're new to this entire editing process, it's especially worth checking out the Annotate feature. The app provides an array of tools from basic arrows, freehand drawing tools, basic shapes and even more specific artistic tools to help you construct what you want. You can even create a shared library from within Photoshop, allowing others to make changes and additions to a shared file. A preview on the right-hand panel provides clear visibility of what you're selecting and making changes to. Overall, the interface is more tightly integrated than ever, using a new design paradigm that is now available to all apps and operating systems, including mobile. Photoshop CC is the only desktop app you need to fuel your creativity. Collaborate with team members, view and share files, customize apps from within, and design pixel-perfect images with new features that deliver powerful performance and the best tools for every creative need. Photoshop's inspector tool, called The Swatches Panel, has been revamped. (Previously only available to Photoshop Pro users.) It gives users more fine-grained control over the formatting and appearance of colors on an image. And a new Color UI feature gives users more control over color recompositions and corrections. Color UI options include three new tools: **Adjust Hue & Saturation**, **Color Correction** and **Color Lookup & Curves**. The **Filters** panel, by comparison, has been overhauled with richer information and broader capabilities to make it faster to create and apply one of the most versatile effects panels available.

## **Photoshop 2022Registration Code With Serial Key For Windows {{ NEw }} 2023**

## **What It Does:**

Photoshop's Clone Stamp is a tool that can be used to remove minor imperfections. You can make quick minor adjustments to your images. This tool is commonly used when photo editing is limited to a small area. The file formats used by Adobe Photoshop, Photoshop Elements, and Illustrator all contain options that allow you to modify and reuse a file. Using file formats does have drawbacks. Sometimes you will have to convert a file to a different format if you want to use it in another program. The Paint Bucket is a tool found in Adobe Photoshop with which you can fill a selected area, usually to create a layer or pattern. It can be used for a variety of things, like a healing tool or a Grab tool. Photoshop Camera makes it easier to get great results with various tools through AI. Adobe Photoshop uses the concept of vector shapes to make graphics, but you may wonder why this is important. First, it makes it possible to move shapes around without altering the strokes and fills that define the shape. In addition, it is also possible to fill your graphics with a new color. If you create a shape using Adobe Photoshop Edit>Create>Shape, it not only creates a single shape, but if it intersects with a freehand or any other single shape, it will also create a new one. So if you intersect with a filled line, you end up with a new shape with the fill removed. Opening up Adobe Photoshop is a fairly simple task. However, before you can launch Photoshop, you'll have to select the document that you want to edit, choose the brush size, and add a brush of your choice. For the time being, click on the Background, Brush, and Colors tabs to make changes. e3d0a04c9c

## **Download Photoshop 2022Product Key Serial Number [32|64bit] 2023**

The third edition of this essential Photoshop resource for those who want to use the powerful workflows to make their images look their best. It includes all of the features and techniques that Photoshop users need to enhance their images and build a professional portfolio. It's packed with everything you've ever wanted to know about all of Photoshop's tools and features! You'll be using real-world examples to help you understand all the tools and techniques that Photoshop can offer. Adobe Photoshop CS6 is one of the most powerful, professional photo-editing software products on the market. For those photographers who want to be able to create amazing works of art in Photoshop, this book demonstrates the best and most creative techniques. It will transform the way you cut, crop, and fix your images, whether you're working for print or for the Web. Each of the 50+ True Black & White projects provides step-by-step instructions, color references, and color stories—so you can achieve works of art that you can be proud of. Adobe Photoshop CS6, the world's leading graphics software, has become the industry standard for photographers and graphic designers. This book, designed specifically for newcomers, will teach you to use the advanced features of the software to create and enhance your images. All the features are easily learned, and there are helpful illustrations and diagrams to make them easy to understand. When it comes to the tools and features, i.e., brushes, fonts, adjustment layers, hand tools, smart objects and even the color tool, it would not be wrong to mention Photoshop as the premium image editing software with all the resources available including all Adobe products. The durability, forgiveness, quality and speed of these tools are found nowhere else. Without a doubt, Photoshop has consistently managed to advance the way we view and represent images.For instance, when it comes to the brushes in Photoshop, the list includes all the different raster and vector brushes apart from the pixel brushes and standard brushes. It also has two-dimensional tools to anything from standard brushes to masks and the freeform carving tool to erasing the unwanted portion from the image.

photoshop rubber stamp brushes free download photoshop rainbow brushes free download photoshop rose brushes free download photoshop nature brushes free download photoshop 2018 brushes free download photoshop brushes free download splash photoshop brushes free download stars photoshop brushes free download png photoshop brushes free download pencil photoshop brushes free download psd

The new version of Photoshop Elements Enterprise supports use of the Creative Cloud, which allows you to access updates remotely. Of course, you will also benefit from new features, tools, and training modules. In the new version 2020, you will find some new features like anti-aliasing, vector graphics, and layers. The bulk of the features in this release are for a greater editing of editing. You can also download and install the software for the Mac OS from the Adobe website. The 2020s version of Adobe software has four powerful features. One of them is the Blur, which you can apply to the photo. This will let you remove all the noise, and control the quality of the photo. The second feature is the Stroke feature. You can use this to create highlights and shadows. The new feature is the Spot Healing tool, which can fix small spots. The new 2020 version of Photoshop has also added some new features. It has some new library of tools called the "Layer tool", which allows you to fix problems and alter the brightness and contrast of the image. It also gives you instant online access from your mobile device. Highlights and Shadows: One of the new features that has been added in

the 2020 version, is the Gradient tool. This new feature can be used to give a gradient to your photo. You can vary the amount of gradients, also you can adjust the gradient tone. As you can see in the above screenshot, some features which you get in Photoshop are:

- 1. Basic editing features
- 2. Layered image
- 3. Masking
- 4. Image collage
- 5. Color adjustment
- 6. Video editing
- 7. Image adjustment
- 8. Effects
- 9. 3D Tools
- 10. Text
- 11. Special effects
- 12. Photoshop works with the lightroom library

Adobe Photoshop features capabilities that enable professionals and hobbyists alike to design documents for print and publish them on-screen, as well as edit raw and digital images and add special effects. Along with the great photo-editing tools, Photoshop also includes powerful graphic design and illustration editing tools, as well as video and audio editing tools. Photoshop also seamlessly connects to the web, enabling you to easily share or publish your work to websites, blogs, Facebook, mobile devices and more on a variety of devices. In addition to its applied visual tools, Photoshop allows you to edit text, add book, magazine and newspaper-style layouts and perform web-based research and organizing. These can be exported to other platforms, including iOS. Photoshop is renowned for its powerful tools for photo editing, including its various filters. It includes tools and basic functions for photo editing. You can also employ some editing tools to retouch/edit your photos and retouch/edit your photos and videos. You can use it to also create and edit an image with the help of added effects, colors and gradients. Photoshop continues to evolve, as it offers new ways to explore, innovate and dream up the future. Photoshop is a powerful media creation, manipulation and editing tool used for almost all content creation projects. You can work in a variety of media types, including photos and videos, print and even build websites, custom software applications and more.

<https://soundcloud.com/shibadyinyue/fallout-new-vegas-patch-140525-download-pc> <https://soundcloud.com/necnacoscont1976/tally-72-accounting-software-free-download-crack> <https://soundcloud.com/prozastave1988/auto-kill-hack-mu-online-download> <https://soundcloud.com/diarichtidi1979/afcore-dll-arcgis-10-crack-instructions> <https://soundcloud.com/ntlhegestoe/billboard-top-1000-pop-hits-of-the-90s-torrent> <https://soundcloud.com/meurisajden/delcam-powermill-6-free-37>

Importing photos into Photoshop is a common process and there are plenty of reasons to do it. You can use an image as a background or as a texture, you can edit the image and make it look more professional and you can make a template from it. You might also use the image as just a placeholder for a website. Whatever the reason you're using your photos, you can use a little knowledge of your way around Photoshop and a lot of patience. And you'll want to remember to use the 'File' menu first and then the 'Options' menu. This will tell you how to make changes to the

importing process with these menus. To import images into Photoshop, there are two types of methods. The simplest one is a Drag-and-drop feature. You just take your photo and drag it into the program. Another method is the open a file dialog box to find the image you know you have in a folder on your hard drive. LOS ANGELES, Calif., June 26, 2018— With Built-In AI technology, the new Photoshop desktop app for macOS takes the power of Photoshop on the web and puts it on your desktop to make your images look even better. Enhancements include:

- A new one-click Edit in Place button that instantly applies full-resolution edits to your file
- New Fill and Delete tools with content-aware features that allow you to fill in the foreground of objects without removing them
- A new Selection Improvements tool that makes it easier to work with selections, such as when dragging to remove an object
- Fast and simple image editing with 2D and 3D drawing
- Access and share your workflow in the cloud with Adobe Creative Cloud
- Share your work with Adobe Stock
- New AI features powered by Adobe Sensei, including new presets, 8.3 million images tagged with 23 classes, new Lightroom mobile updates, and new Surface details

[https://lsvequipamentos.com/wp-content/uploads/2023/01/Photoshop-2021-Version-222-Download-fre](https://lsvequipamentos.com/wp-content/uploads/2023/01/Photoshop-2021-Version-222-Download-free-Activator-PCWindows-X64-2023.pdf) [e-Activator-PCWindows-X64-2023.pdf](https://lsvequipamentos.com/wp-content/uploads/2023/01/Photoshop-2021-Version-222-Download-free-Activator-PCWindows-X64-2023.pdf) <https://jgbrospaint.com/2023/01/02/photoshop-cs5-with-crack-free-download-extra-quality/> <https://www.goldwimpern.de/wp-content/uploads/2023/01/jaelmilb.pdf> <http://www.smallbiznessblues.com/wp-content/uploads/2023/01/fylzime.pdf> [https://beddinge20.se/photoshop-2021-version-22-5-1-download-free-patch-with-serial-key-windows-6](https://beddinge20.se/photoshop-2021-version-22-5-1-download-free-patch-with-serial-key-windows-64-bits-latest-2022/) [4-bits-latest-2022/](https://beddinge20.se/photoshop-2021-version-22-5-1-download-free-patch-with-serial-key-windows-64-bits-latest-2022/) <http://indiebonusstage.com/light-ray-photoshop-brushes-free-download-top/> [https://teenmemorywall.com/wp-content/uploads/2023/01/Free-Download-Photoshop-Jalantikus-VERI](https://teenmemorywall.com/wp-content/uploads/2023/01/Free-Download-Photoshop-Jalantikus-VERIFIED.pdf) [FIED.pdf](https://teenmemorywall.com/wp-content/uploads/2023/01/Free-Download-Photoshop-Jalantikus-VERIFIED.pdf) <https://www.pinio.eu/wp-content/uploads//2023/01/irehola.pdf> <https://citywharf.cn/download-photoshop-cs6-gratis-fixed/> <http://mundoconsultoria.com/?p=3833> <https://www.spaziodentale.it/wp-content/uploads/2023/01/geragau.pdf> <https://transports-azpeitia.fr/download-photoshop-old-versions-hot/> <https://teaway.pl/wp-content/uploads/2023/01/canjeni.pdf> [https://gulf-pixels.com/wp-content/uploads/2023/01/Adobe\\_Photoshop\\_2022\\_Version\\_232.pdf](https://gulf-pixels.com/wp-content/uploads/2023/01/Adobe_Photoshop_2022_Version_232.pdf) <https://www.odooblogs.com/wp-content/uploads/2023/01/ailedea.pdf> <https://72bid.com?password-protected=login> <https://kantinonline2017.com/download-free-microsoft-photoshop-link/> <https://plantpurehealthandweightloss.com/32-bit-photoshop-cs5-download-hot/> <http://aiblockchainalliance.org/photoshop-cc-download-keygen-torrent-for-windows-latest-2023/> [https://www.publicun.com/download-photoshop-2022-registration-code-win-mac-3264bit-final-versio](https://www.publicun.com/download-photoshop-2022-registration-code-win-mac-3264bit-final-version-2023/) [n-2023/](https://www.publicun.com/download-photoshop-2022-registration-code-win-mac-3264bit-final-version-2023/) <https://www.mjeeb.com/wp-content/uploads/2023/01/verlber.pdf> <http://turismoaccesiblepr.org/?p=57638> [https://aqaratalpha.com/adobe-photoshop-2021-version-22-4-3-download-licence-key-with-serial-key-](https://aqaratalpha.com/adobe-photoshop-2021-version-22-4-3-download-licence-key-with-serial-key-64-bits-2022/)[64-bits-2022/](https://aqaratalpha.com/adobe-photoshop-2021-version-22-4-3-download-licence-key-with-serial-key-64-bits-2022/) <https://www.burovahelps.com/photoshop-unlocked-apk-download-hot/> <https://ayusya.in/wp-content/uploads/janwet.pdf> <https://www.adanazionale.it/wp-content/uploads/2023/01/hethlav.pdf>

[https://arlingtonliquorpackagestore.com/wp-content/uploads/2023/01/Adobe-Photoshop-2022-Torren](https://arlingtonliquorpackagestore.com/wp-content/uploads/2023/01/Adobe-Photoshop-2022-Torrent-Activation-Code-For-Windows-x3264-latest-updaTe-2023.pdf)

[t-Activation-Code-For-Windows-x3264-latest-updaTe-2023.pdf](https://arlingtonliquorpackagestore.com/wp-content/uploads/2023/01/Adobe-Photoshop-2022-Torrent-Activation-Code-For-Windows-x3264-latest-updaTe-2023.pdf) <https://vaporblastingservices.com/wp-content/uploads/2023/01/kennoct.pdf> <https://xn--traspasoenespaa-crb.com/wp-content/uploads/2023/01/chenzol.pdf> [https://www.virtusmurano.com/uncategorized/flare-photoshop-brushes-free-download-\\_\\_exclusive\\_\\_/](https://www.virtusmurano.com/uncategorized/flare-photoshop-brushes-free-download-__exclusive__/) <http://jasoalmobiliario.com/?p=22246> <http://nmcb4reunion.info/wp-content/uploads/2023/01/egbiadaw.pdf> <https://crueltyfreemodels.com/wp-content/uploads/2023/01/brejan.pdf> <https://orbeeari.com/photoshop-cc-2019-with-keygen-activator-x64-hot-2022/> [https://fotofables.com/wp-content/uploads/2023/01/Photoshop\\_Full\\_Course\\_Video\\_Download\\_LINK.p](https://fotofables.com/wp-content/uploads/2023/01/Photoshop_Full_Course_Video_Download_LINK.pdf) [df](https://fotofables.com/wp-content/uploads/2023/01/Photoshop_Full_Course_Video_Download_LINK.pdf) [http://mysleepanddreams.com/wp-content/uploads/2023/01/Photoshop-CS3-Download-License-Code-](http://mysleepanddreams.com/wp-content/uploads/2023/01/Photoshop-CS3-Download-License-Code-Keygen-Activation-For-PC-Hot-2023.pdf)[Keygen-Activation-For-PC-Hot-2023.pdf](http://mysleepanddreams.com/wp-content/uploads/2023/01/Photoshop-CS3-Download-License-Code-Keygen-Activation-For-PC-Hot-2023.pdf) https://jiyuland9.com/ $\neg$ [ド/2023/01/03/download-adobe-photoshop-cs6-free-full-version-filehippo-with-crack-link/](https://jiyuland9.com/タイ自由ランド　無料広告クラシファイド/2023/01/03/download-adobe-photoshop-cs6-free-full-version-filehippo-with-crack-link/) <https://www.bloggydirectory.com/wp-content/uploads/2023/01/wyleraws.pdf> <https://hexol.com/wp-content/uploads/2023/01/alpmed.pdf> [https://enrichingenvironments.com/wp-content/uploads/2023/01/Download-free-Photoshop-2021-Ver](https://enrichingenvironments.com/wp-content/uploads/2023/01/Download-free-Photoshop-2021-Version-2210-License-Key-Full-License-Key-Hot-2023.pdf) [sion-2210-License-Key-Full-License-Key-Hot-2023.pdf](https://enrichingenvironments.com/wp-content/uploads/2023/01/Download-free-Photoshop-2021-Version-2210-License-Key-Full-License-Key-Hot-2023.pdf)

Adobe Photoshop is one of the most popular tools on the planet. And with the launch of the new,

powerful GPU technology, it also allows you to integrate HDR deep-sky photos, wide-angle landscapes, and images from NASA into any of your desktop photographs. This easy-to-use feature involves nothing more than dragging the image into Photoshop, and you're good to go. Set up your canvas in Photoshop and choose the tools you need to create a composition. Once that's done, you can arrange your artboards using the panel on your left or you can simply use the space bar to move your artboards around. You can have three pages in your composition to organize parts of an image, or arrange them in any way you like. Choose which tools to use, and Adobe plans to make a number of them available on the left side panel of the workspace. The way Adobe deepens our understanding of our customers and their needs is through constant research into how people work, and the results of those findings are all part of the company's "Ideas Lab." In May 2015, the lab conducted research and found that Photoshop users were just as competent with VR as any gamer. It seems that a virtual reality headset could be the next logical step in this increasing trend. The Intuit-owned company is quickly moving on to form a partnership with its tabletop sized rival, and that deal will see the Instinct digital camera manage photos and other visual data in exchange of loyalty points from users.